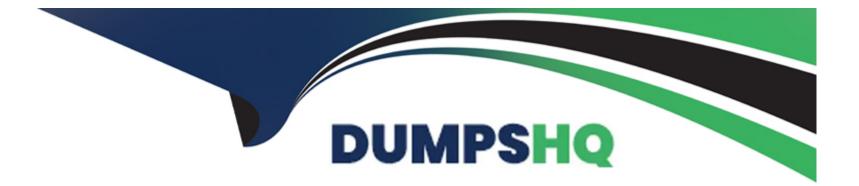

# **Free Questions for AD0-E711 by dumpshq**

## Shared by David on 12-12-2023

For More Free Questions and Preparation Resources

**Check the Links on Last Page** 

#### **Question Type:** MultipleChoice

Which price type should be used if the developer wants to provide a discount for a product based on quantity, for example, being able to buy two for X amount each?

#### **Options:**

#### A- Tier Price

**B-** Group Price

**C-** Special Price

#### Answer:

А

#### **Explanation:**

Tier Price should be used if the developer wants to provide a discount for a product based on quantity. Tier pricing allows merchants to offer discounts when customers purchase a specified quantity of a product.

#### **Question Type:** MultipleChoice

Which action, if any. can be taken to change the URL key of the product?

#### **Options:**

- A- Use URL rewrite to map product id with the custom URL key.
- B- The product URL key Is generated automatically, so it cannot be changed.
- C- In the product admin form, under the Search Engine Optimization fieldset. the URL key can be set

#### Answer:

С

### **Question 3**

Which type of product has the ability to have individual inventory for each variation from a list of options?

| Options:        |  |
|-----------------|--|
| A- Kit          |  |
| B- Simple       |  |
| C- Configurable |  |
|                 |  |
|                 |  |

Answer:

С

#### **Explanation:**

Configurable products have the ability to have individual inventory for each variation from a list of options. This allows merchants to manage stock levels for each variation separately.

### **Question 4**

Which type of product is typically used for items such as services, memberships, warranties, and subscriptions?

| Options:        |  |  |  |
|-----------------|--|--|--|
| A- Simple       |  |  |  |
| C- Configurable |  |  |  |
| D- Virtual      |  |  |  |
|                 |  |  |  |
|                 |  |  |  |
| Answer:         |  |  |  |

С

#### **Explanation:**

Virtual products are typically used for items such as services, memberships, warranties, and subscriptions. They are not physical items and do not require shipping.

### **Question 5**

Which feature should be used lo display content for a particular segment based on a price rule?

| Options:         |  |
|------------------|--|
| A- Static block  |  |
| B- Dynamic area  |  |
| C- Dynamic Block |  |
|                  |  |
|                  |  |

### Answer:

С

#### **Explanation:**

To display content for a particular segment based on a price rule, you should use a Dynamic Block. Dynamic Blocks allow you to create personalized content based on customer segments and other conditions, such as price rules.

### **Question 6**

Which layout file should be used for a product with a specific id?

#### **Options:**

- A- catalog\_product\_view\_{id}. xmi
- B- catalog\_product\_view\_id\_{id}.xml
- C- catalog\_product\_view\_Type\_{type}id.{id).xml

#### Answer:

В

#### **Explanation:**

To create a layout file for a product with a specific ID, you should use the format catalog\_product\_view\_id\_{id}.xml. Replace {id} with the specific product ID to target that product.

## **Question 7**

Which feature should a developer enable if a B2B buyer wants to negotiate the product price from a shopping cart?

| Options:             |  |
|----------------------|--|
| A- B2B Quote         |  |
| B- B2B Bid           |  |
| B- B2B Propose price |  |
|                      |  |
|                      |  |

#### **Answer:**

А

#### **Explanation:**

If a B2B buyer wants to negotiate the product price from a shopping cart, the developer should enable the B2B Quote feature. This feature allows buyers to request a quote for a specific product directly from the shopping cart. Reference: https://docs.magento.com/user-guide/configuration/sales/quote.html

### **Question 8**

A developer wants to implement integration of a new payment method that should be available for order creation from the admin panel. Which flag should be used?

#### **Options:**

A- can\_use\_internal

B- can\_use\_checkout

C- can\_use\_admin

#### Answer:

А

### **Explanation:**

To implement a new payment method available for order creation from the admin panel, the 'can\_use\_internal' flag should be used. This flag indicates whether the payment method can be used in the Magento admin panel. Reference: https://devdocs.magento.com/guides/v2.4/howdoi/checkout/checkout\_payment.html

#### **Question Type:** MultipleChoice

Which theme directory contains the static files that can be loaded directly?

| Options:        |  |  |
|-----------------|--|--|
| A- preprocessed |  |  |
| B- web          |  |  |
| C- assets       |  |  |
|                 |  |  |
|                 |  |  |
| Answer:         |  |  |
| В               |  |  |

#### **Explanation:**

The 'web' theme directory contains the static files that can be loaded directly. This folder is used to store CSS, JavaScript, images, and other static assets for the theme. Reference: https://devdocs.magento.com/guides/v2.4/frontend-dev-guide/themes/theme-structure.html

#### **Question Type:** MultipleChoice

A developer would like to initialize a theme in Adobe Commerce Which two files are required to complete this task? (Choose two.)

| Options:            |  |  |  |
|---------------------|--|--|--|
| A- com poser, json  |  |  |  |
| B- theme.xml        |  |  |  |
| C- registration.php |  |  |  |
| D- theme.less       |  |  |  |
|                     |  |  |  |
|                     |  |  |  |
| Answer:             |  |  |  |

B, C

#### **Explanation:**

To initialize a theme in Adobe Commerce, you need two files: theme.xml and registration.php. The theme.xml file contains the theme's meta-information, while registration.php is used to register the theme with the system. Reference: https://devdocs.magento.com/guides/v2.4/frontend-dev-guide/themes/theme-create.html

### **To Get Premium Files for AD0-E711 Visit**

https://www.p2pexams.com/products/ad0-e711

For More Free Questions Visit

https://www.p2pexams.com/adobe/pdf/ad0-e711

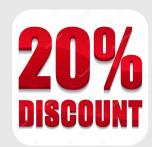